# **Unveiling the Python Enigma: A Comprehensive Guide for Programming Novices**

The world of programming unveils its secrets to eager minds seeking a transformative journey. Amongst the programming languages, Python stands apart, beckoning beginners with its approachable syntax and versatility. This comprehensive guide, "Complete Beginner Guide to Learning Python Even If You're New to Programming," serves as a beacon for those aspiring to master the Python language.

#### **Python: The Language of Versatility**

Python's versatility manifests across a wide spectrum of applications, from web development and data analysis to artificial intelligence and machine learning. Its simple and intuitive syntax empowers beginners to grasp concepts quickly, while its extensive library of pre-built modules accelerates development.

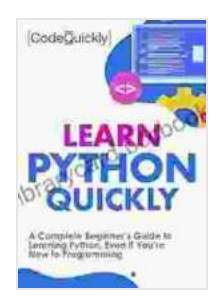

**[Learn Python Quickly: A Complete Beginner's Guide to](https://librarycard.bccbooking.com/read-book.html?ebook-file=eyJjdCI6InZ3UmJUemRCVGtCdjFHN2duK2dTWFVReWhpNDlwMGVST0hZaVViQzdoVEFVNHFWWlkyUmppOUJCRTdBcElaOWc5XC8rRWZRRCtjYnRZXC9XSnVVZ0tCZjBpenYxaFc2OFkwWm15WTBpaE9JbGorNDRQRDJHSXJrczFcL29cL21lY1dINE84bTJcL3Jtb1QxeTI3NWE2eHNsRWVPMEh0TDdXM3R1S0lMbHUrakI5XC9uMnNGMjNGaWRLSUV2OTdqc0N6MmVyM3dMQW50TUw3cERBZDdNWEY0UnhXYWE3WVwvc0pqbEhFdXd0b1lSRGtNU0w1XC9VbnJvYUNNVjRiVk1TMVVLUXhXTUZIZThkYlZ3NEo1MFh3UjM0T2E2aVRWNzBJTWRuKzR4YWZiUnM1eURodEdxS2VSZ3lkSVYzbkpIWGo2b0ZpXC84IiwiaXYiOiI4NDlmZDc3OTJiMDI5M2UxMmY0ZTI0ODFiNDBkYzc1YiIsInMiOiJhMzU3MWJhMmMxZDY1NzlhIn0%3D) Learning Python, Even If You're New to Programming (Crash Course With Hands-On Project Book 1)**

by Code Quickly

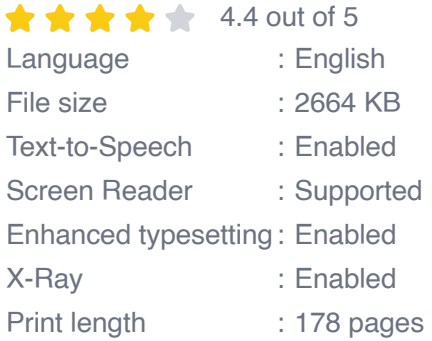

Lending : Enabled

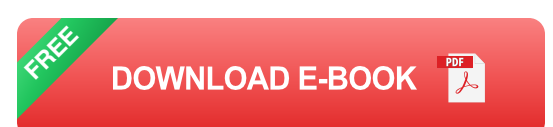

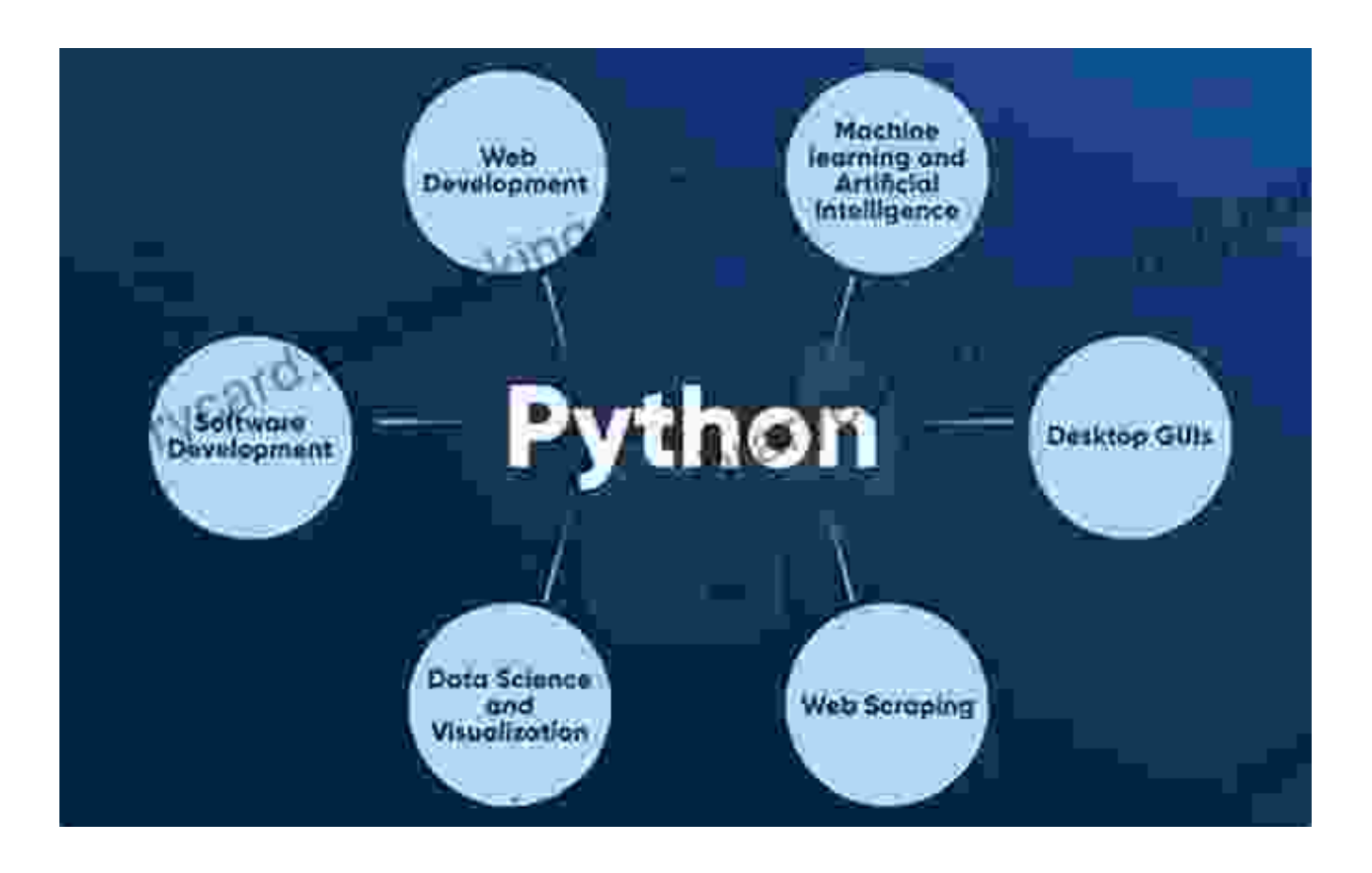

#### **Embarking on the Python Odyssey**

The journey into the realm of Python programming commences with the installation of the Python interpreter, a crucial gateway to executing Python code. Once installed, the Python interpreter becomes our faithful companion, enabling us to interact with the Python language.

Grasping the fundamentals is paramount. Variables, data types, and operators form the building blocks of Python programs. Variables serve as containers for data, while data types define the nature of the data stored

within. Operators, on the other hand, perform mathematical and logical operations.

#### **Mastering Pythonic Structures**

Control flow structures empower programmers to dictate the execution flow of their programs. Python offers a rich collection of control flow statements, including conditional statements and loops. Conditional statements evaluate conditions and execute specific code blocks accordingly, while loops iterate over sequences of elements.

Functions, the fundamental building blocks of modular programming, play a pivotal role in Python. Functions encapsulate code and data, enabling reusability and code organization. Understanding the concept of functions is essential for crafting efficient and maintainable Python programs.

### **Python Projects: Practical Implementations**

Theoretical knowledge finds its true essence in practical application. This guide features a curated collection of Python projects designed to reinforce your understanding and foster your problem-solving abilities. These projects cover a diverse range of topics, empowering you to apply your Python skills in real-world scenarios.

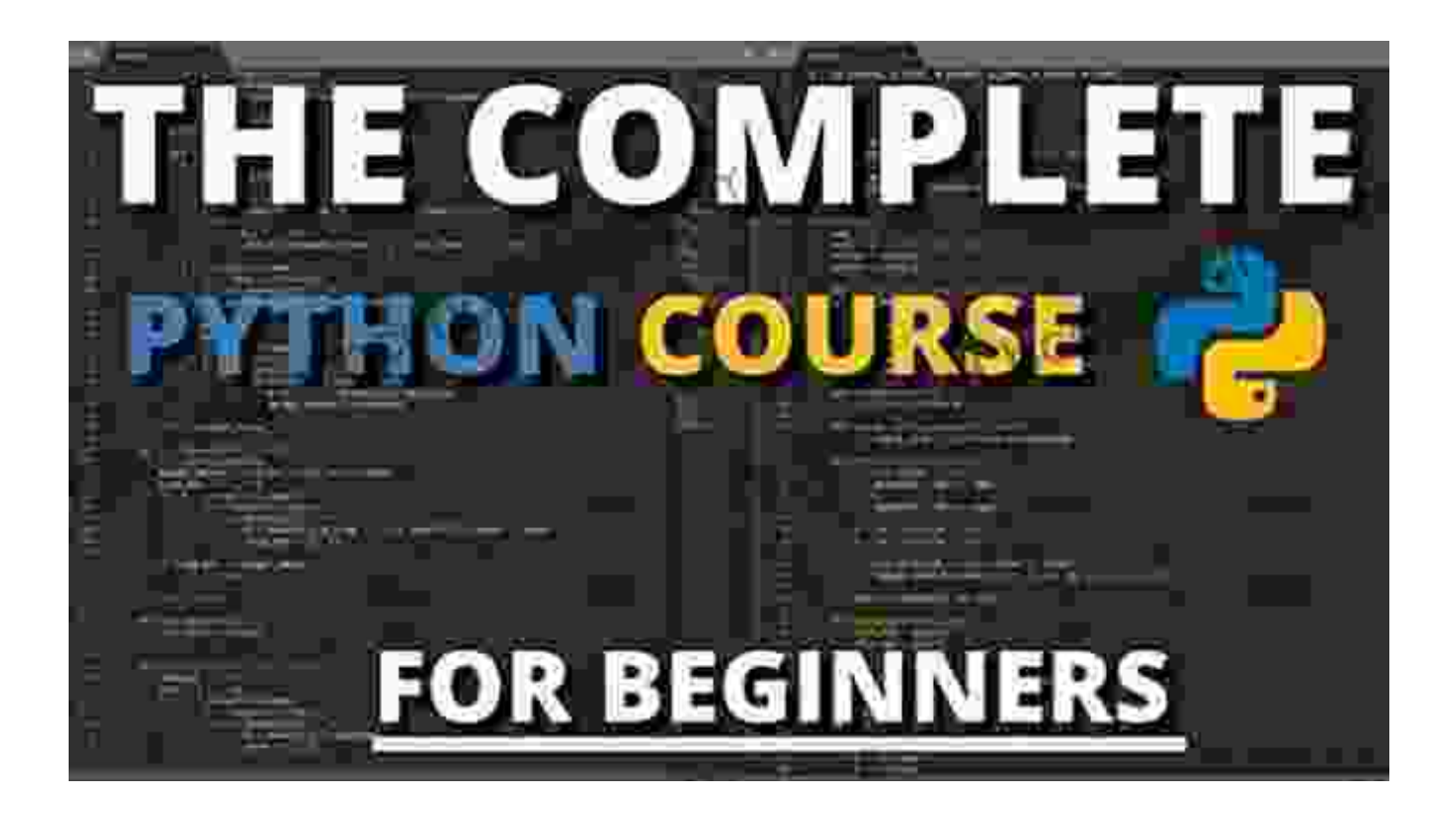

Dive into engaging Python projects to solidify your understanding.

### **: Unlocking the Python Potential**

This comprehensive guide has illuminated the path to Python mastery for programming novices. From its diverse applications to its intuitive syntax and practical projects, Python empowers you to unlock a world of possibilities. Embrace this journey of knowledge and skill development, and witness the transformation of your programming aspirations into tangible realities.

Remember, the Python enigma unravels not through passive observation but through active exploration. Engage with code, experiment with its capabilities, and seek guidance from experienced mentors. The Python community awaits your contributions, eager to welcome you into its ranks of proficient programmers.

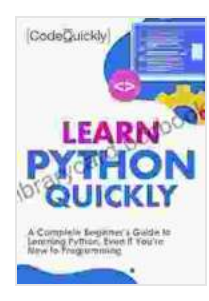

**[Learn Python Quickly: A Complete Beginner's Guide to](https://librarycard.bccbooking.com/read-book.html?ebook-file=eyJjdCI6InZ3UmJUemRCVGtCdjFHN2duK2dTWFVReWhpNDlwMGVST0hZaVViQzdoVEFVNHFWWlkyUmppOUJCRTdBcElaOWc5XC8rRWZRRCtjYnRZXC9XSnVVZ0tCZjBpenYxaFc2OFkwWm15WTBpaE9JbGorNDRQRDJHSXJrczFcL29cL21lY1dINE84bTJcL3Jtb1QxeTI3NWE2eHNsRWVPMEh0TDdXM3R1S0lMbHUrakI5XC9uMnNGMjNGaWRLSUV2OTdqc0N6MmVyM3dMQW50TUw3cERBZDdNWEY0UnhXYWE3WVwvc0pqbEhFdXd0b1lSRGtNU0w1XC9VbnJvYUNNVjRiVk1TMVVLUXhXTUZIZThkYlZ3NEo1MFh3UjM0T2E2aVRWNzBJTWRuKzR4YWZiUnM1eURodEdxS2VSZ3lkSVYzbkpIWGo2b0ZpXC84IiwiaXYiOiI4NDlmZDc3OTJiMDI5M2UxMmY0ZTI0ODFiNDBkYzc1YiIsInMiOiJhMzU3MWJhMmMxZDY1NzlhIn0%3D) Learning Python, Even If You're New to Programming (Crash Course With Hands-On Project Book 1)**

by Code Quickly

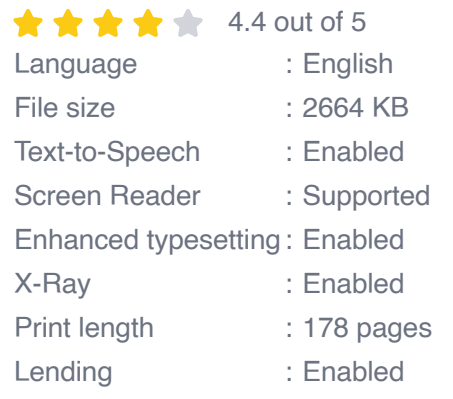

**[FREE](https://librarycard.bccbooking.com/read-book.html?ebook-file=eyJjdCI6ImVlNXFhbVZKbXBxc2J3TXpiWW5QOVQxYlJYZk15NEw4TzY3d1RiZFpPVGF1Qm0ybENjN0N0b2ZjWVk5WjRIXC9xUW9mRXR5N2hIWDNEN05pR3ZiYkFMQWh6V1ZoQXlkVjJ5dmh4dnlBdWdTWGtpeXd2MURMeUN4RjM0Y1JQcHZmNHVxcUxVS1hFNkFaNWpFblV1d09ZSUJubzMybkNDNnRIWUltSDF2V09Bb0g3Wm9wSUtFaXBLa1wvRnRDSmtVK2lqK29NR0o0MXh6b2Zlb0xkaml1ZXhUN0UzTHZWMDhjTWFzNHZqXC9UZkZ0Tk9XKzBLeWdob1p4RGFROUNqalZzem51ejQyaVJRS1RKUEZxM0dicU55dVB3UVNoV2lTYkNoNUZPYTZ0U0xuU2M1NFk1VURRb2JpaDYwdFJ2M0RkQVZEIiwiaXYiOiI4MzJkMjYwODI2Njc2MDQ2NWUxOWZmZjljNzQzOGZlNSIsInMiOiI4ZmIwZWMwN2Q2MTYyOWFkIn0%3D)DOWNLOAD E-BOOK** 

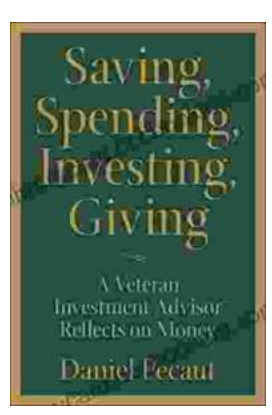

## **[Veteran Investment Advisor Reflects On Money](https://librarycard.bccbooking.com/full/e-book/file/Veteran%20Investment%20Advisor%20Reflects%20On%20Money.pdf)**

Unlocking Financial Wisdom Through Experience and Expertise Money. It's a ubiquitous yet often enigmatic force that shapes our lives in profound ways....

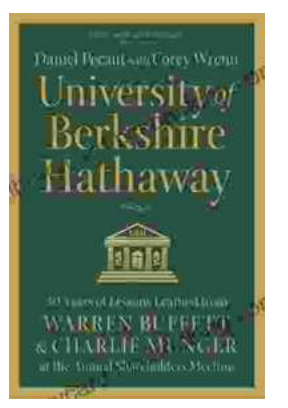

# **[Unlock the Secrets of Value Investing with](https://librarycard.bccbooking.com/full/e-book/file/Unlock%20the%20Secrets%20of%20Value%20Investing%20with%20University%20of%20Berkshire%20Hathaway.pdf) "University of Berkshire Hathaway"**

In the realm of investing, there stands an institution that has consistently outperformed the market and inspired generations of investors: Berkshire Hathaway. Led by the...